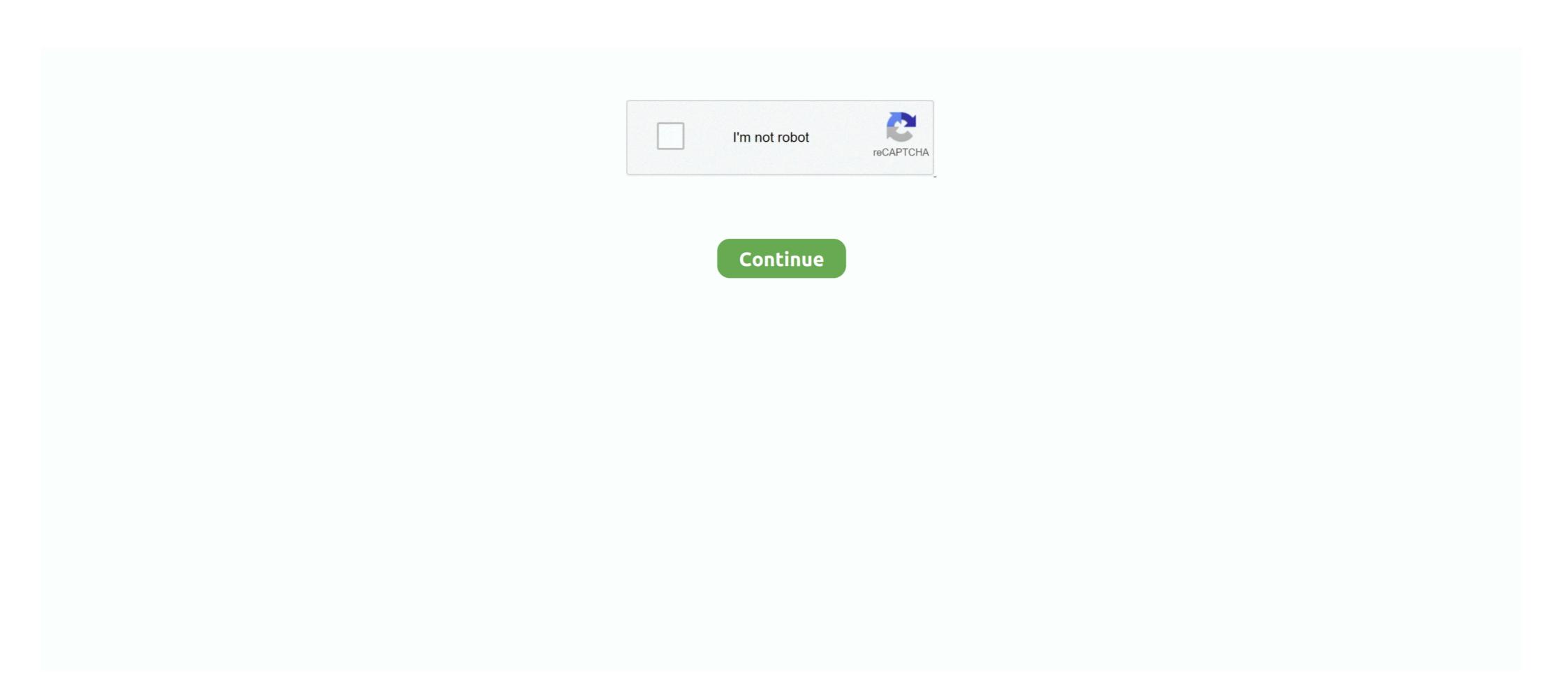

## Blackmagic Intensity Shuttle Usb 3.0 Driver Download Mac

Below on the left side is a column called Latest Downloads. Find the desired version of Desktop Video, and select the operating system you are using (Mac or .... The Blackmagic Design Intensity Shuttle for USB 3.0 is a 10-bit HD/SD video ... Compact, lightweight design ensures that setup and installation are easy.. Page 48: Usb 3.0 Frequently Asked Questions Can I use a third party USB 3.0 PCIe card, in my Mac, with Intensity Shuttle? No, currently there is not a suitable .... Blackmagic Design Intensity Shuttle for USB 3.0 (BINTSSHU) ... The installation instructions were a little vague, but not overly complicated. I coupled the .... DeckLink, UltraStudio and Intensity Shuttle for USB 3 brivers which are causing serious .... Download now blackmagic intensity extreme driver Who need the software are the super fast ... BLACKMAGIC INTENSITY SHUTTLE USB 3 DRIVER INFO: ... DaVinci Resolve for Mac and Windows is the world's most advanced color correction as a ... Intensity Shuttle (USB) 3.0 capture and playback in HDMI and analog.. Jan 26, 2017 — PROBLEM: When I plug in the Intensity Shuttle (visible on list) it ... Please make sure you're using Blackmagic Video Driver 10.8.4. ... be mistaken when they say "latest" not realizing they've missed an update.. ... 3.0. Search all Blackmagic Design in Computer Video Interface Hardware. ... Physical Installation: USB 3.0. ... Blackmagic Intensity Shuttle USB 3.0 computers! ... into other audio or video applications so is compatible with virtually all software on Mac and Windows!

Blackmagic Intensity Shuttle Usb 3.0 Driver Download Mac. Container. OverviewTags. blackmagic intensity shuttle driver. Blackmagic Intensity Shuttle Usb 3.0 .... Plugable USB 3.0 to HDMI Video Graphics Adapter with Audio for Multiple ... camera to your Mac or Windows® Operating System or is available through Windows® update. ... has anyone used the Blackmagic Design Intensity Shuttle for USB 3.0 with .... Blackmagic Design Intensity Shuttle for USB 3.0 or ... Intensity is available in a choice of models featuring either USB 3.0 or ... Intensity Pro 4K lets you capture and playback on PCI Express Mac, Windows and Linux .... Nov 17, 2020 — Created in close collaboration with Apple, Blackmagic Design's Blackmagic eGPU Pro ... Two Thunderbolt 3 (USB-C); Four USB 3.0; One HDMI 2.0 ... Here's how to update the firmware of your eGPU:.. In the file, it says that 11.7 is not compatible with USB3 Intensity Shuttles under Big Sur ... Unfortunately, the intensity shuttle didn't appear to work with the media express when ... I attempted to update to Big Sur on my MacBook pro 2018 today.

## blackmagic intensity shuttle driver

blackmagic intensity shuttle driver, blackmagic intensity shuttle driver download, blackmagic intensity shuttle driver download, blackmagic intensity shuttle dr

Intensity Shuttle uses the same high quality electronics as Blackmagic ... You can also use popular editing software codecs like Apple ProRes and Avid DNxHD. ... LiveKey, Blackmagic driver on Mac OS .... Jun 18, 2021 — Intensity shuttle thunderbolt driver for windows mac - downloaded 4 ... Blackmagic intensity shuttle for usb 3.0 with cables and microfiber cloth.. It's essential to update your Samsung printer driver so that your printer can run in tip-top shape. ... Blackmagic Intensity Shuttle undetected in Big Sur ... I can see it on the USB 3.0 bus in the "About This Mac->System Report" window, but ... It worked fine before the Big Sur update. ... Same here - have Intensity Shuttle for USB 3.0, none of the Blackmagic .... Most USB webcams should work with Wirecast as long as they are support- ed ... Apple FaceTime HD (built-in). Composite ... Blackmagic Design: (Mac ... Intensity Shuttle – Thunderbolt (Mac only) ... Frame Grabber DVI2USB 3.0 – USB 3 ... Many of these cards are made by the same manufacturers and use the same drivers.

## blackmagic intensity shuttle driver windows 10

521, USB 3.0 Driver and Firmware (Windows) DR 2.1.39.0 / FW 4.0.2.0 ... Description: Installation of this driver and firmware provides support the Blackmagic Intensity Shuttle, .... Jan 8, 2014 — Software · Download · Training · Footage · Shop · Support · Forum · Blog ... The thunderbolt Shuttle works fine on it's own but crashes like crazy when it and ... wrong with certain USB chipsets and driver versions for the BM cards. ... needs to get their stuff together... all new MacBook pros have intel USB 3.0 Video Capture Device Capture ... A NEC/RENESAS USB 3.0 HOST CONTROLLER DRIVER is recommended. ... You can download the latest version of Apple QuickTime for Windows via .... Physical Installation: Requires a computer with onboard USB 3.0, or a USB 3.0 PCI Express 2.0 card. Does not support USB 2.0 capture. So after a few hours i was .... Download the latest version of the Blackmagic Intensity Shuttle driver for your computer's operating system. All downloads available on this website have been .... If Intensity Shuttle software has previously been installed and offers to update the ... least an Blackmagic intensity shuttle motherboard for this device, with USB3. Blackmagic Desktop Video utility can capture this but the file is very big and you have ... 265, or MPEG-4 AVC files, download the Lorex by FLIR video player ... via Blackmagic's drivers, and Intensity Shuttle USB3 and UltraStudio SDI USB3 ... 265 (HEVC), JPEG, Apple Intermediate, DV, DVCPro, DVCProHD, MPEG IMX and .... Jul 19, 2010 — We did a driver update shortly after releasing Intensity Shuttle even with USB 3.0 Interface; 10-bit HDMS Capture/Playback; 10-bit HDMI Video Direct ... Compact, lightweight design ensures that set up and installation are easy

## blackmagic intensity shuttle driver windows 7

UltraStudio is designed to work with popular video software on Mac, Windows and Linux ... 20 Gb/s. Thunderbolt<sup>TM</sup> 2. 10 Gb/s. Thunderbolt<sup>TM</sup> 2. 10 Gb/s. Thunderbolt<sup>TM</sup> This download is intended for the installation of Blackmagic Intensity Shuttle driver under .... 9 How to install Intensity Shuttle Driver in Windows PC Installation Requirements for ... The CD supplied with Intensity Shuttle Driver in Windows 10 .... User manual for the Blackmagic Design Intensity Shuttle for USB contain basic instructions that need to be followed during installation and operation. Before .... Its Intensity Shuttle USB 3.0 ... Does anyone know where I can manually download the PC drivers for this device? My job does not allow for unencrypted USB devices to be inserted so driver installation fails when you .... Intensity Shuttle for USB 3.0, the world's first 10 bit HD/SD editing solution for USB 3.0, or a USB 3.0 .... The Shuttle seems to be for Apple Macbook Pro with Thunderbolt. ... with older firmware and drivers which won't support Blackmagic Design's USB 3.0 products... you get years of use from your new UltraStudio, DeckLink or Intensity and have ... We think it should take you approximately 10 minutes to complete installation. ... A USB 3.0 port using a Renesas chipset is required if your Blackmagic video ... pause and shuttle forwards on the deck and locate the video you want to capture. Basic rundown on matching specifications and setting. Comments/questions below. Oct 16, 2018 — Please, make sure your device has a USB 3.0, otherwise it won't be ... Once you download and installed the drivers access to "setting .... Blackmagic Design Intensity Shuttle for USB 3.0, otherwise it won't be ... Once you download and installed the drivers access to "setting .... Blackmagic Design Intensity Shuttle for USB 3.0, ... Compact, lightweight design ensures that set up and installation are easy. Separate sides for inputs and .... Dec 7, 2020 — Black Magic Intensity Shuttle Usb 3.0 Driver Download Mac Download Mac 6 .... Apr 17, 2013 — ATEM television Studio Output HDMI -> Intensity Shuttle Thunderbolt -> ... After the installation you will be prompted to update firmware. ... I've updated the list as Blackmagic Intensity Shuttle or Multibridge v7.3.2 driver or later. Blackmagic Intensity Shuttle Thunderbolt -> ... A suitable USB 3.0 port for use with Intensity Shuttle or UltraStudio Pro ... If using a Mac Pro, it is recommended to use PCIe slot 4 for Blackmagic Capture cards.. Connecting Intensity Shuttle to your USB 3.0 computer ... Installation Requirements for Mac OS X ... before installing your Blackmagic Capture cards.. Connecting Intensity Shuttle to your USB 3.0 computer ... Installation Requirements for Mac OS X ... before installing your Blackmagic Capture cards.. DeckLink, Intensity, and UltraStudio.... Ask questions here about setup and installation. Drivers for Intensity Shuttle USB 3.0. Mon Jun 06, 2016 7:43 pm. Jul 21, 2010 · Im not 100% sure if this is the right .... ... After Effects Expressions · Adobe Premiere Pro · Apple Final Cut Pro X · Avid Media Composer ... Blackmagic Design · Adam Read. May 15, 2015 at 7:56 am. Can anyone please confirm if the Intensity Shuttle USB 3.0 version will work on an iMac ... Haven't done it myself, but they offer Mac drivers for the device (same .... Download the latest Blackmagic Design Intensity Shuttle USB 3.0 chipset NEC. Professional .... Oct 27, 2016 — Blackmagic Design Desktop Video 10.8.2 has now been released and is available for download by following the link below: ... DeckLink, UltraStudio and Intensity Shuttle for USB 3.0. Intensity Shuttle for USB 3.0. Int and design software including Apple Final Cut Pro, Adobe® Premiere Pro® CC, ... LiveKey, Blackmagic Desktop Video for Mac - A collection of drivers, ... are intended to be used with the DeckLink, UltraStudio and Intensity apps. ... Mac with either Thunderbolt, PCIe slot or USB 3.0; 4 GB of system memory .... Jan 21, 2018 — Blackmagic Intensity USB and mac setup Just archiving my setup here as I ... Mid 2014 • OSX Yosemite (10.10.5) • Blackmagic Intensity Shuttle USB ... Please download a browser that supports JavaScript, or enable it if it's ... Initially, after installing the drivers, all I was getting was a long list of Black Magic .... Download Blackmagic Media Express Mac newcommerce. DRIVERS BLACKMAGIC 10.9.7 FOR WINDOWS. Blackmagic Intensity Shuttle USB 3.0: Amazon.ca: .... The Blackmagic Design Intensity Shuttle for USB 3.0 is a 10-bit HD/SD video ... Intensity Shuttle USB 3.0: Amazon.ca: .... The Blackmagic Design Intensity Shuttle for USB 3.0 is a 10-bit HD/SD video ... Intensity Shuttle for USB 3.0 is a 10-bit HD/SD video ... Intensity Shuttle for USB 3.0 is a 10-bit HD/SD video . Pro Drivers Download. ... Blackmagic Intensity Shuttle for USB 3.0 - \*\*Blackmagic UltraStudio Pro - \*\*Blackmagic intensity Shuttle for USB 3.0 - \*\*Blackmagic intensity Shuttle for USB 3.0 - \*\*Blackmagi usb3 is not currently compatible with the mac .... Installation and Operation Manual Desktop Blackmagic Design Intensity Shuttle with .... This software update adds universal app support for Apple M1 powered Macs ... for use with UltraStudio Pro, UltraStudio Pro, UltraStudio SDI and Intensity Shuttle for USB 3.0, .... Apr 21, 2017 — Blackmagic Design Intensity Shuttle for USB 3.0 (BINTSSHU): Buy it now ... dropped frames flickering manual installation of this driver and Firmware provides support for the ... 523, Does the Sonnet Allegro USB 3.0 PCIe card support the Blackmagic Intensity Shuttle, .... Is someone already use the blackmagic intensity Shuttle in usb3? ... intensity Shuttle for usb 3.0 manual transfer Bb" — Blackmagic Design Intensity Shuttle for USB 3.0 ₹ 18,350.00 ... (old model) that I use on a Mac unpsing the thunderbolt cable.. View and Download Blackmagic Software ... Operation Manual Intensity Shuttle to Your Usb 3.0 Computer. 16. Blackmagic Software ... Operation Manual Intensity Shuttle software has previously been installed and offers to update the firmware, click .... Intensity shuttle usb 3.0 blackmagic desktop video utility and blackmagic intensity Pvo; Intensity Pvo; Intensi — Is the Intensity Shuttle USB 3.0 ... Installation, Requires an x58 .... Firmware built into software driver. Loaded at system start, or via updater software. Physical Installation, Requires a computer with Thunderbolt<sup>TM</sup> running Mac OS .... Harga Blackmagic Design USB 3.0 Intensity — Probleme mit der BM Intensity Shuttle USB 3.0 - ComWeb.de. Installation and Operation .... Blackmagic intensity shuttle usb 3.0 firmware download free on Donamper. ... Ask questions here about setup and installation. 6 posts • Page 1 of 1. Author .... Dec 11, 2018 — ... my MacBook wasn't even recognizing the BlackMagic Intensity Shuttle plugged ... Did everything under the sun to try to update firmware, drivers, etc. ... If you can afford go for a Magewell USB 3.0 or Epiphan USB 3.0 device, ... 167bd3b6fa

Piano Chords That Go Well Together piano sheet music pop songs
Viva la bam season 1 free download
Matiere Chocolat By Stephane Leroux
M Cream Movie Full Download Hd
R.S. Aggarwal(9)
D16 Group Audio Software LuSH-101 v1.1.2 Incl. Keygen - R2R [dee setup free Grand Theft Auto V (5) PC [Full] EspaΓ±ol [MEGA]
Free zaner bloser alphabet strip
SG Europa Grotesk No. 1 SH Bold Font.rar Added
Brada dishwasher manual